## **6А, пятница 26.05.2023**

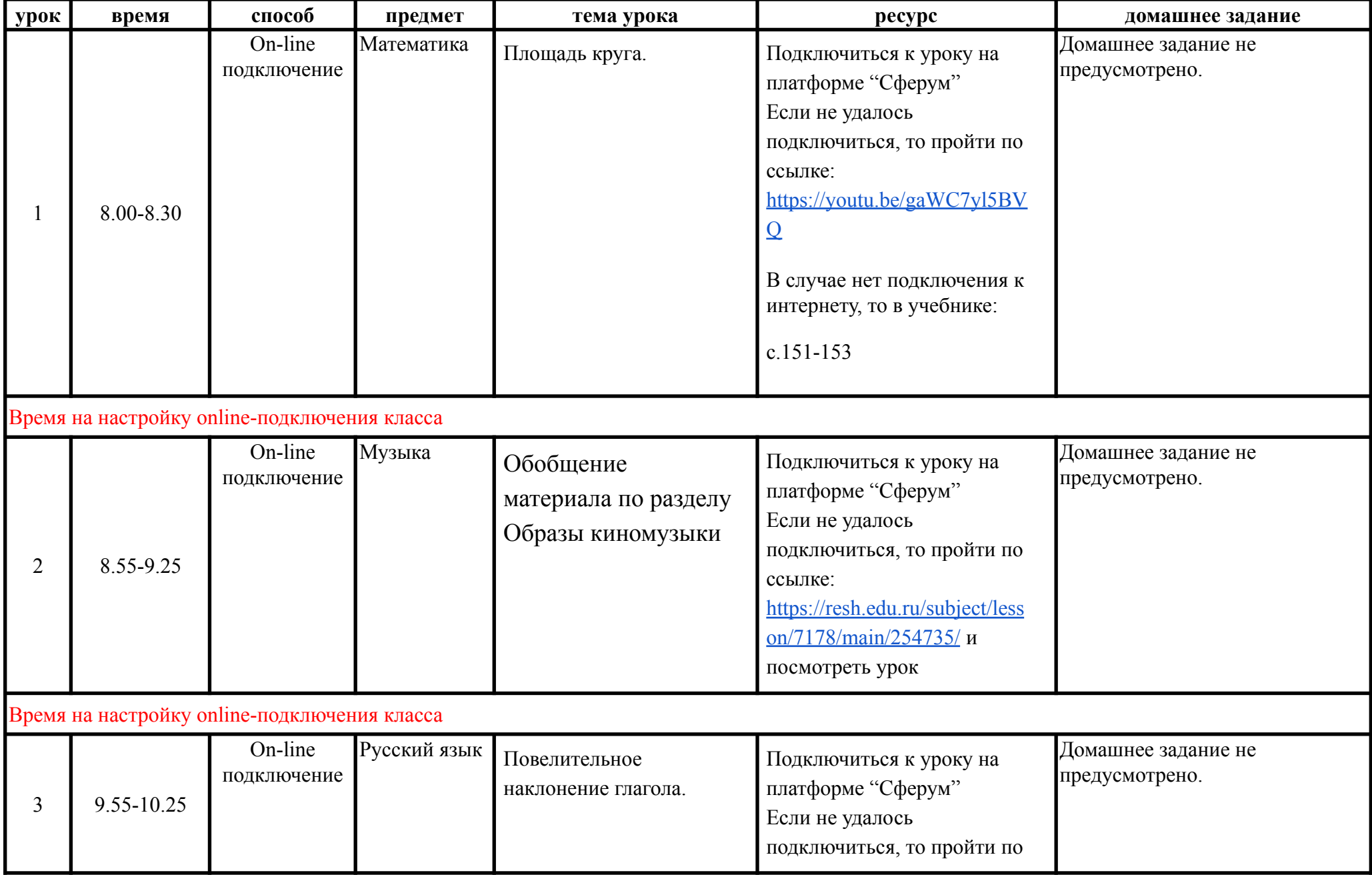

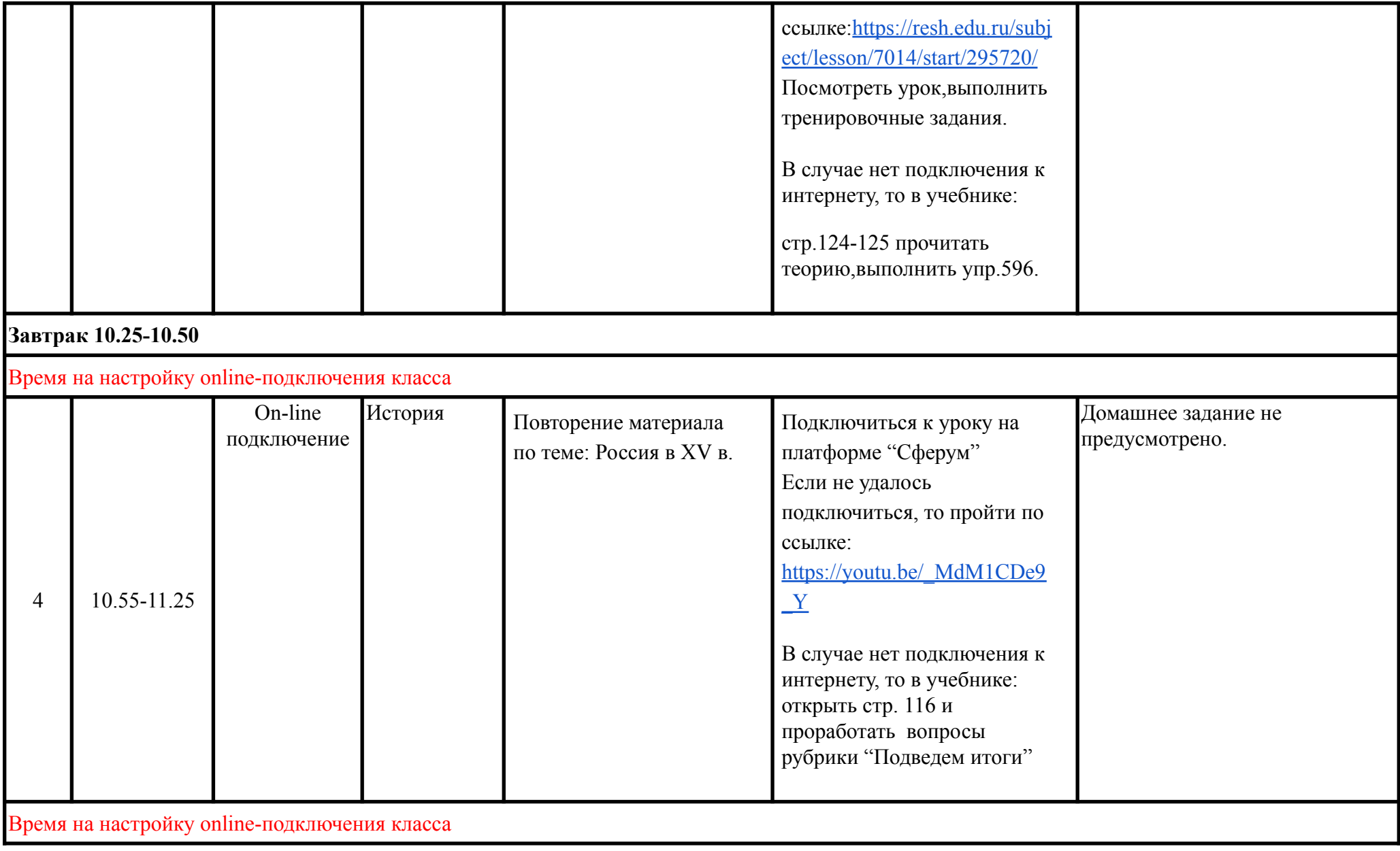

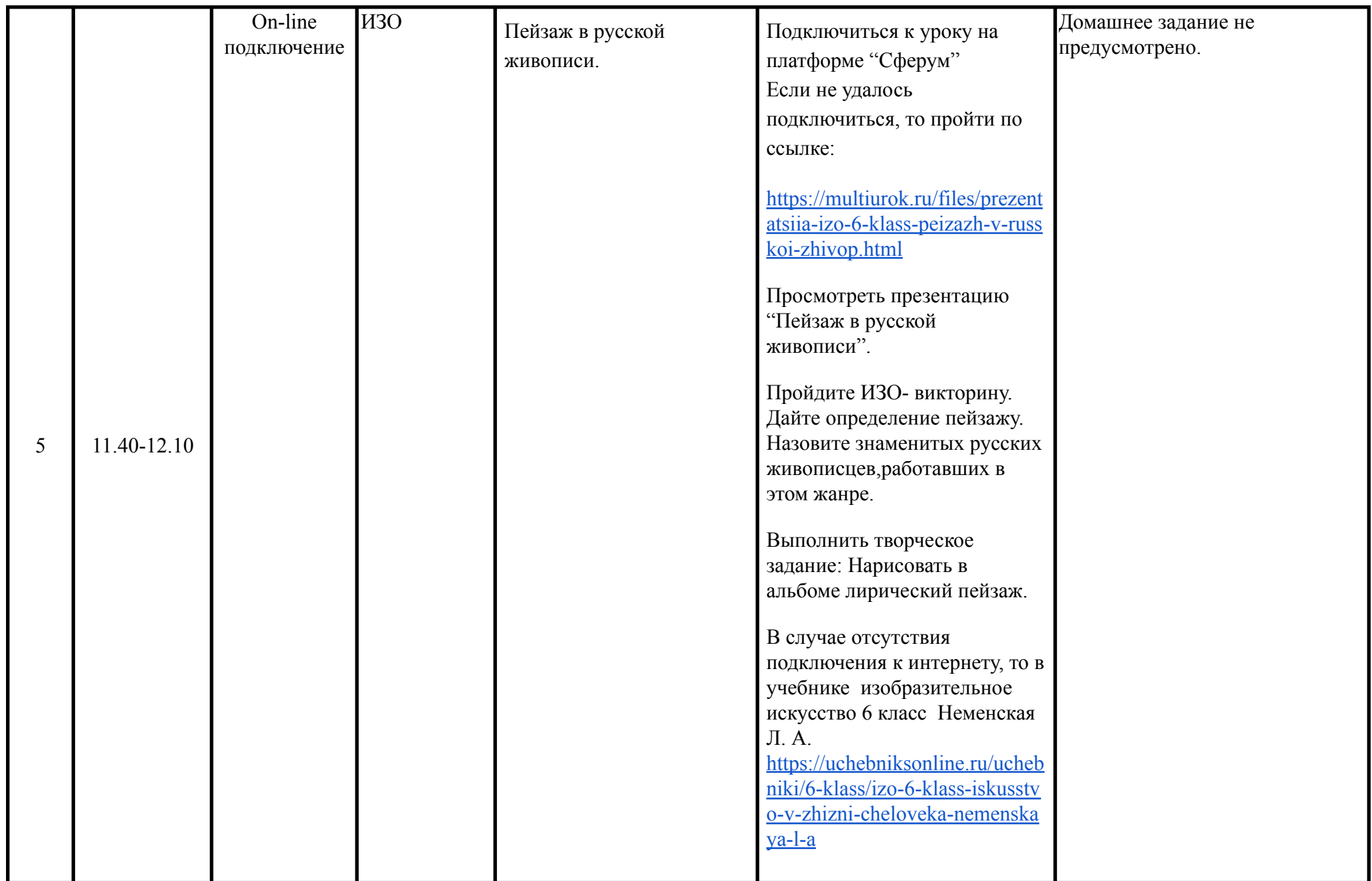

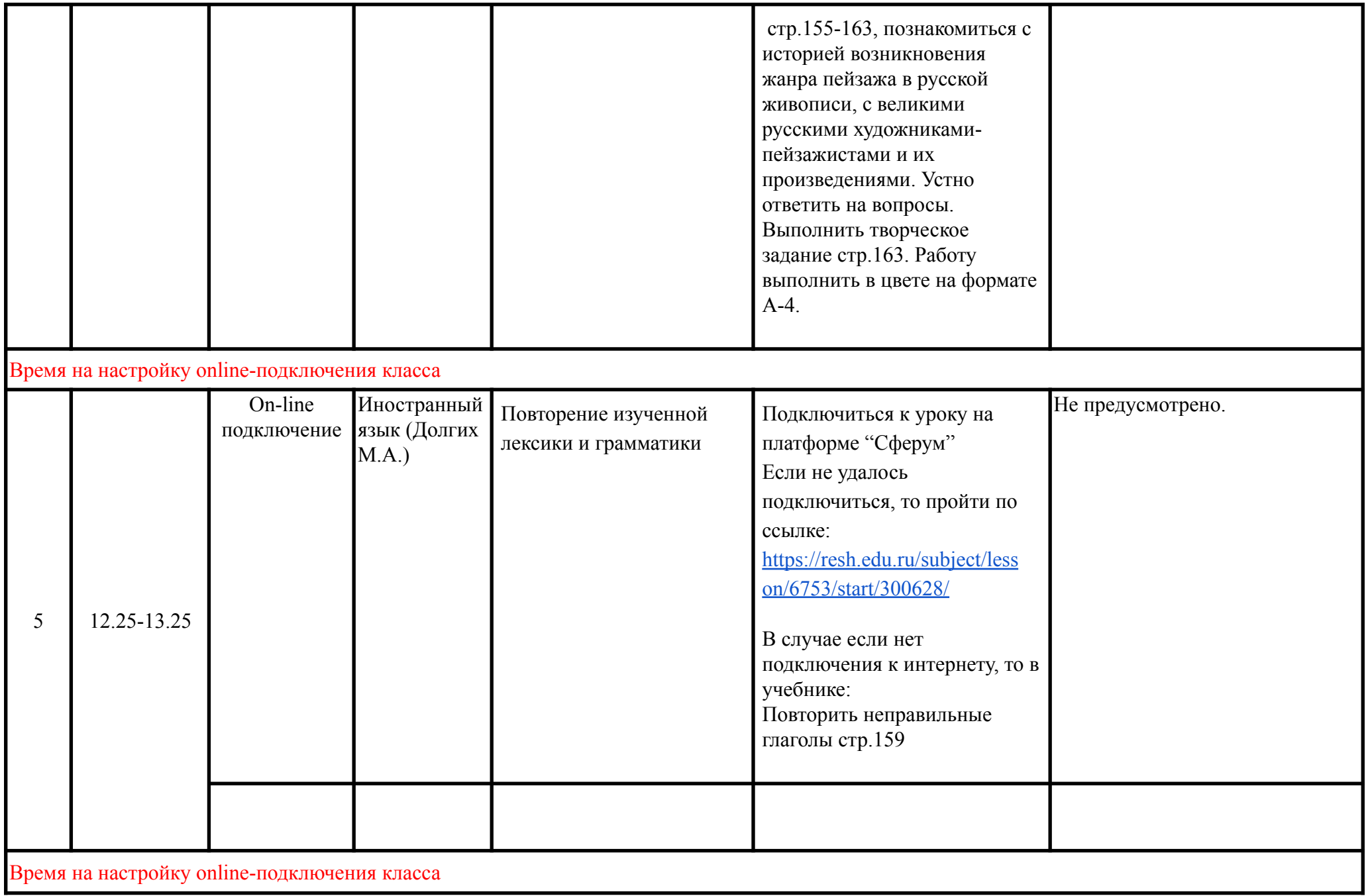

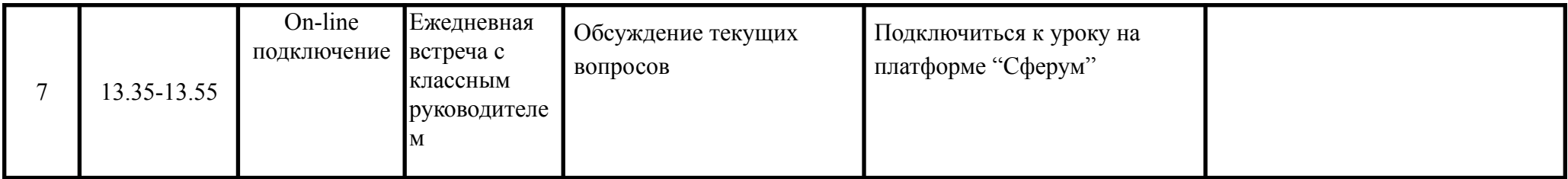